## **Amortization Schedule For Dummies**>>>CLICK HERE<<<

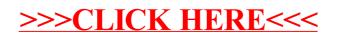